<<PowerPoint 2007

, tushu007.com

书名:<<PowerPoint 2007从入门到精通-(普及版)>>

13 ISBN 9787121042171

10 ISBN 7121042177

出版时间:2007-6

页数:308

字数:500000

extended by PDF and the PDF

http://www.tushu007.com

, tushu007.com

## <<PowerPoint 2007

PowerPoint 2007 13 PowerPoint 2007 PowerPoint 2007

 $\alpha$  , we are  $\alpha$ 书中多处穿插了"提示"、"技巧"等提示性文字。

PowerPoint PowerPoint PowerPoint

PowerPoint 2007

, tushu007.com

## <<PowerPoint 2007

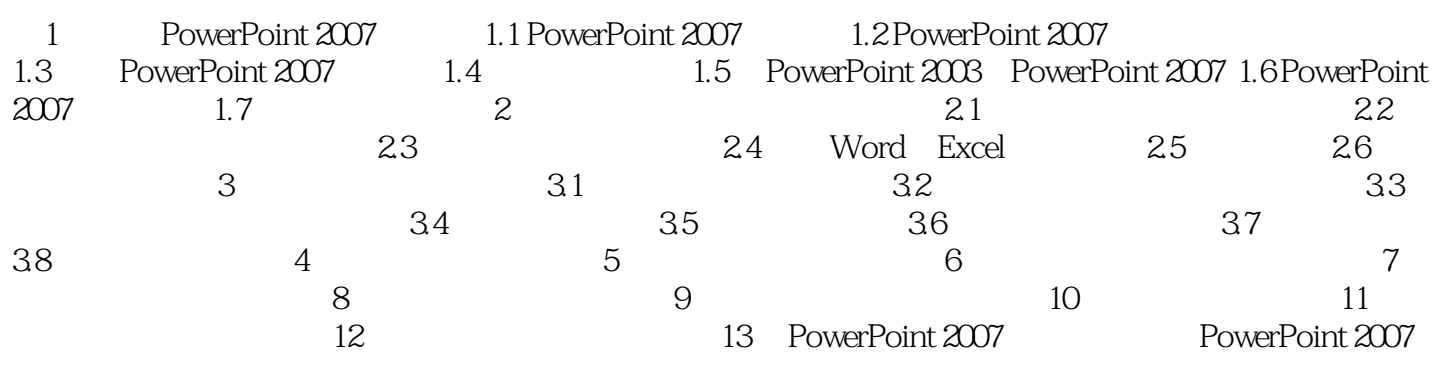

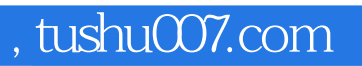

## <<PowerPoint 2007

本站所提供下载的PDF图书仅提供预览和简介,请支持正版图书。

更多资源请访问:http://www.tushu007.com